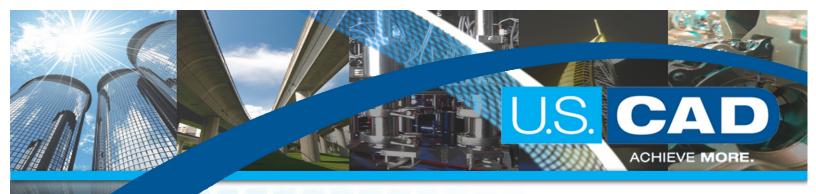

## Civil 3D Advanced

Class Length: 4 half days

- Understanding Styles
- Object styles
- Template Settings
- Layer Control
- Editing and Creating Styles
- Setting up a Pipe Network
- Understanding Parts
- Planning a Typical Pipe Network
- Using Part Rules
- Putting Your Parts List Together
- Network from a Feature Line
- Editing a Pipe Network
- Creating an Alignment from Network Parts
- Drawing Parts and working with Profile View
- Using Pipe and Structure Labels Creating an Interference Check Creating Pipe Tables
- Exploring the Table Creation Dialog
- The Table Panel Tools
- Setting and Using a Pressure Pipes Network
- Pressure Network Parts List Creating a Pressure Network
- Using Design Checks Understanding Part Builder
- Adding a Part Size Using Part Builder
- Sharing a Custom Part
- Adding an Arch Pipe to Your Part Catalog

Pre-Requisite: Civil 3D Fundamentals

Autodesk

Autodesk<sup>1</sup>

Premier Solutions Provider
Building Architecture
Building Engineering
Civil Engineering
Geospatial
Manufacturing
State & Local Government

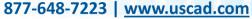

SUSTAINABLE BY DESIGN.